$\lambda$ ավելված № 5 Հաստատված է Հայաստանի Հանրապետության hանրային ծառայությունները կարգավորող հանձնաժողովի 2008 թ մայիսի 23-ի № 282U որոշմամբ

## Sեղեկատվություն ստացված գրավոր հարցադրումների, բողոքների բնույթի և դրանց արձագանքման վերաբերյալ

## «*Unn* Ulmung» ΦΑΕ

## ºé³ÙëÛ³Ï 2-ñ¹ 2010Ã.

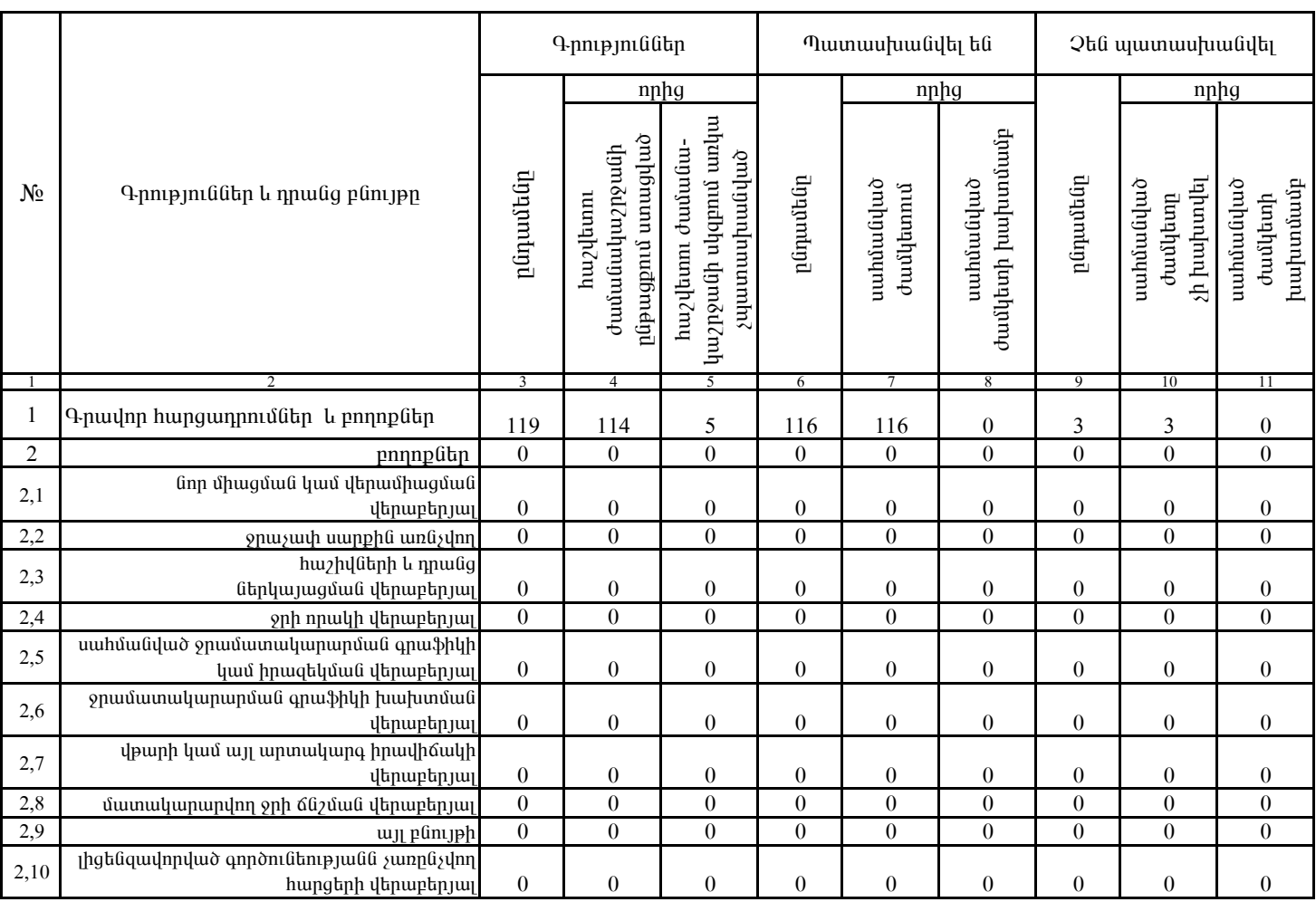

1. Տեղեկատվությունը ներկայացվում է յուրաքանչյուր եռամսյակի համար` մինչև հաշվետու եռամսյակին հաջորդող ամսվա 25 -ը։

2. Stantyuundnipjning ütapyuyugdnin t uul tityannamiya munptanulad' Microsoft Excel onuqual:

§Üáñ ²ÏáõÝù¦ ö´À ÙÇç³½·³ÛÇÝ ·É˳íáñ ïÝûñ»ÝÇ ï»Õ³Ï³É` ².ÂáñáëÛ³Ý